Exam : A2010-005

Title : Assess: IBM Maximo Asset

Management V7.1 Solution

Designer

Version: DEMO

1. Which statement defines a maximo asset in IBM Maximo Asset Management V7.1(MAM) A. A Maximo Asset is a record in MAM used to identify equipment. B. A Maximo Asset is a record in MAM used to identify company assets. C. A Maximo Asset is any entity described in MAM to capture events and costs D. A Maximo Asset is any physical entity described in MAM to capture events and costs Answer: B 2. Onet or more solutions for each functional gap now have been identified where the solution requires one to vary from using standard IBM Maximo Asset Management V7.1.Which two factors are used to calculate the impact of each soulution for the project success?(Choose two) A. length B. urgency C. Priority D. Risk to business E. difficulty to implement Answer: DE 3. What is the life cycle for a Migration Manager Package? A. define, Create, Distribute, and Deploy. B. create, Define, Distribute, and Deploy. C. Create, Approve, Activate, and Distribute D. Design, Approve, Populate, and Distribute. Answer: A 4. At a high leve1, around which three data levels are IBM Maximo Asset Management V7.1 functionality and security built?(Choose three) A. site B. system

C. assets

D. Locations

E. Work Order

F. Organization

Answer: ABF

5. if a customer has a requirements list, when is the best time to review this list with the customer and

classify the requirements?

A. at the end of the design phase

B. as the first task of Design phase

C. during the process design workshops

D. at the beginning of the configuration phase

Answer: B

6. A customer wants to produce bar code labels for Assets containing specification data, Which type of

requirement will this be considered as?

A. configuration

B. custom report

C. customization

D. class file extension

Answer: B

7. The client requirements outline the need for advanced Asset lifecycle features to estimate compatible

units or replacement assets, This requirement and other crew management related requirements are

determined to exceed standard IBM Maximo Asset Management capabilities. Which industry solution or

add-on provide this and other features?

A. Maximo Linear Assets

B. Maximo for Utilities

C. Maximo for Life Sciences

D. Maximo service Management

Answer: B

8. The client requirements outline the need for advanced tracking of process measurements such as

temperature, pressure, and flow. These measurement and test equipment requirments are determined to

exceed standard IBM Maximo Asset Management capabilities. Which industry solution or add-on will

provide this and other features?

A. Maximo Calibration

B. Maximo for service Providers

C. Maximo linear assest

D. Maximo Instruments and controls

Answer: A

9. Which two methods are available to migrate data from a legacy system to IBM maximo Asset

management V7.1(MaM)(choose two)?

A. use a data mapping tool to link the legacy database to the MAM data warehouse and update the MAM

data.

B. Extract data from the legacy system and create SQL.statements to insert the data directly into the MAM

database.

C. connect the legacy database to the MAM database and synchronize the required data by using an

external data mapping tool.

D. Extract data from the legacy system to comma-separated value files and use the data import option of

the Integration framework

E. restore the legacy database on the MAM database server, connect MAM to the legacy database and

reorganize the tables.view.and fields.

Answer: BD

10. The customer's legacy system has no functionality to create custom integrations. Which two options

are available to migrate data from a legacy system to an IBM Maximo asset management V7.1(MAM)

environment?(Choose two)

A. Export data from the legacy system and import data as a database dump.

B. Directly insert extracted data from the legacy system into the MAM database.by using SQL statements.

C. Extract data from the legacy system into flat files and use the Maximo Migration Manager to migrate

the data into MAM.

D. use the data migratiion option in the maximo Integration Adapter.after having extracted data from the legacy sysem into the comma-separated value(CSV)files.

E. Use the data import option in the Integration Framework.after having extracted f

Answer: BE

11. which external system can be interfaced to IBM Maximo Asset Managment V7.1 to improt meter readings?

A. Hubometer

B. Fixed Assets

C. General Ledger

D. Control System

Answer: D

12. Which data is commonly imported into the IBM maximo asset management V7.1 through an interface when integrated with an exatermal purchasing system?

A. assets

B. work orders

C. vendor data

D. meter readings

Answer: C

13. which three data elements are commonly interfaced to IBM maximo asset managment V7.1 from an exaternal purchasing system? (choose three)

A. calendars

B. vendor names

C. organzationgs

D. order quantities

E. person information

F. receipt quantities

Answer: BDF 14. which data type will be used in IBM maximo asset management V7.1 to accepet data from an external system which contains upper and lower case alphanumeric characters? A. ALN B. BLOB C. **TEXT** D. UPPER Answer: A 15. The client has outlined in the discovery phase of the project that they want to incorporate three divisions, and each has a diferent chart of accounts with the same GL account configuration. From this information, how many organizations should be created for the solution is required to be decided. How many organizations should be created? A. one B. two C. four D. three Answer: D 16. As part of setting up IBM maximo asset management V7.1,organization(s) and site(s) are required to be created and an organization has to ben actived. What are the required steps to activate an organization? A. Create a GL account, update organizations transfer asset account, and activate the organization. B. Define the GL account codes, update organizations transfer asset account, and activate the orgainzaiton. C. Define the asset account codes, update organizations transfer asset account, and activate the orgainzaiton. D. Create the asset account, update organizations transfer asset account, and activate the organization.

Answer: B

| 17. A client needs any work order that is created to be categorized by using specific                                                                                                    |
|----------------------------------------------------------------------------------------------------|
| codes: DF = defact (reactive), DB = breakdown (reactive), RT = routine (planned), SF = safety (planned). And the property of the property of |
| CAPEX=capital expenditure (capital). This is to allow the to report the difference between                                                                                                    |
| proactive, recative, and capital works. Which organization option will be use to fefine these codes?                                                                                                    |
| A. work type                                                                                                    |
| B. categories                                                                                                    |
| C. work options                                                                                                    |
| D. classifications                                                                                                    |
| Answer: A                                                                                                    |
|                                                                                                    |
| 18. At which date level do contracts, Labor, and chart of Accounts reside?                                                                                                    |
| A. set                                                                                                    |
| B. site                                                                                                    |
| C. system                                                                                                    |
| D. organization                                                                                                    |
| Answer: D                                                                                                    |
|                                                                                                    |
| 19. At which data level do asset,locations,and purchase orders reside?                                                                                                    |
| A. set                                                                                                    |
| B. site                                                                                                    |
| C. system                                                                                                    |
| D. organization                                                                                                    |
| Answer: B                                                                                                    |
|                                                                                                    |
| 20. As part of the solution, multiple organizations and sites have to be created and roating assets will be                                                                                                    |
| moved between sites tha blong to differnet organizations. What must be done to meet this requirement?                                                                                                    |
| A. create a common location.                                                                                                    |
| B. create a global rotating suspense account                                                                                                    |
| C. create an item set and assign it to all organizations.                                                                                                    |

D. create a company set and assign it to all organizations.

Answer: C

## **Trying our product!**

- ★ 100% Guaranteed Success
- ★ 100% Money Back Guarantee
- ★ 365 Days Free Update
- ★ Instant Download After Purchase
- ★ 24x7 Customer Support
- ★ Average 99.9% Success Rate
- ★ More than 69,000 Satisfied Customers Worldwide
- ★ Multi-Platform capabilities Windows, Mac, Android, iPhone, iPod, iPad, Kindle

## **Need Help**

Please provide as much detail as possible so we can best assist you.

To update a previously submitted ticket:

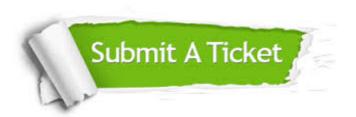

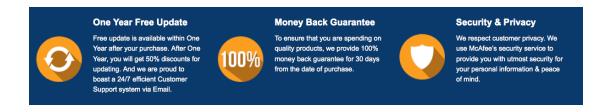

## Guarantee & Policy | Privacy & Policy | Terms & Conditions

Any charges made through this site will appear as Global Simulators Limited.

All trademarks are the property of their respective owners.

Copyright © 2004-2014, All Rights Reserved.